#### **Programação Orientada a Objetos**

## **Programação Lógica**

#### Cristiano Lehrer, M.Sc.

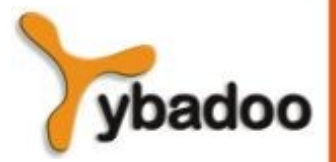

**Programação Lógica Programação Orientada a Objetos**

## **Introdução**

- Uma metodologia de programação diferente.
- Expressar programas na forma de lógica simbólica e a utilização de inferência lógica para produzir resultados.
- Programação lógica é declarativa, não procedural.
- Sintaxe diferente das linguagens imperativas e funcionais.

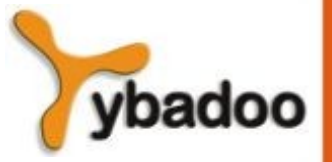

## **Visão Geral (1/3)**

- Programa consiste de declarações ao invés de atribuições e controle de fluxo.
- Estas declarações são proposições lógicas.
- Semântica declarativa:
	- Existe uma única forma de determinar o significado de cada instrução, e isto não depende de como a instrução pode ser usada para resolver o problema.
- Semântica declarativa é mais simples do que a semântica de linguagens imperativas.

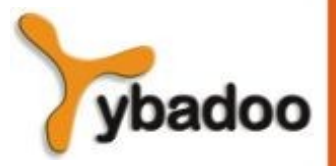

## **Visão Geral (2/3)**

- O significado de uma dada proposição em uma linguagem de programação lógica pode ser determinado pela própria instrução.
- Em linguagens imperativas, uma simples atribuição requer o exame de declarações locais, regras de escopo e determinação do tipo.
- Programação imperativa e funcional são procedurais.
- Programação lógica não é procedural.
- Não descrevem como o resultado deve ser alcançado, mas descreve a forma do resultado.

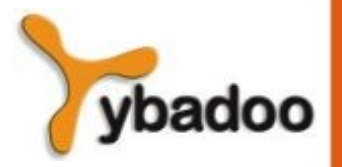

### **Visão Geral (3/3)**

- O sistema de computação pode, de alguma forma, determinar como o resultado pode ser alcançado.
- Precisa de um meio para fornecer informações relevantes (cálculo dos predicados) e um método de inferência para computar os resultados (método de prova).
- Diferença entre procedural e não procedural:
	- Exemplo: produzir uma lista ordenada
		- Procedural: tem que dizer tudo o que tem que ser feito para produzir a lista ordenada.
		- Não procedural: descrever as características de uma lista ordenada.

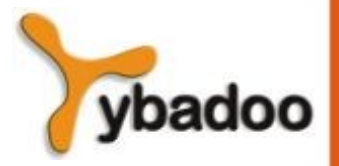

**Programação Lógica Programação Orientada a Objetos**

# **Prolog**

- **PRO**grammation en **LOG**ique:
	- Criada em meados de 1972 por Alain Colmerauer e Philippe Roussel.
	- Principais dialetos:
		- University of Aix-Marseille.
		- University of Edinburgh.
	- *Fifth Generation Computing Systems*:
		- Projeto japonês realizado na década de 80.
		- Criação de um computador com desempenho semelhante a um supercomputador e capacidade prática de inteligência artificial.

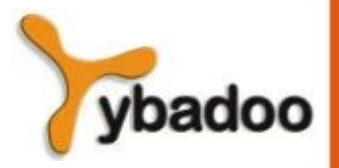

**Programação Lógica Programação Orientada a Objetos**

#### **Fatos**

- Proposição onde uma nova informação é dada e é assumida ser verdadeira:
	- mulher(shelley).
	- homem( $bill$ ).
	- $\bullet$  mulher(mary).
	- homem(jake).
	- pai(bill, jake).
	- pai(bill, shelley).
	- mae(mary, shelley).
	- mae(mary, jake).

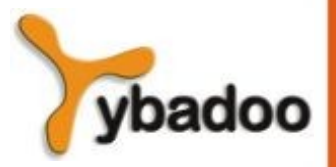

**Programação Lógica Programação Orientada a Objetos**

# **Termos (1/2)**

- Todas as instruções em Prolog são construídas a partir de termos:
	- Um termo é uma constante, uma variável ou uma estrutura:
		- Constante
			- Átomo sequencia de letras, números e *underscore*, mas sempre iniciando com uma letra minúscula, ou com aspas simples:
				- fulano
				- 'ciclano'
			- Número sequencia de dígitos, permitindo também os sinais de **.** (para números reais) e **–** (para números negativos).

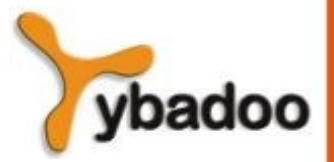

# **Termos (2/2)**

- Variáveis não tem tipo por declaração:
	- A vinculação é chamada de instanciação:
		- Ocorre durante o processo de resolução.
		- Permanece até que um objetivo seja alcançado, o que implica na prova ou não de uma proposição.
- Estruturas representam as proposições atômicas do cálculo de predicados:
	- As estruturas têm a seguinte forma:
		- função(lista de parâmetros)
			- função identificador da estrutura (átomo)
			- parâmetros qualquer lista de átomos, variáveis e outras estruturas
	- São meios de se especificar fatos.

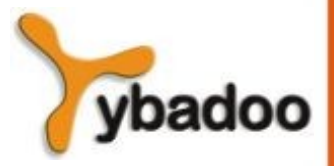

### **Regras**

- Uma conclusão pode ser alcançada se um conjunto de condições é satisfeito:
	- Lado direito antecedente ou if
	- Lado esquerdo  $-$  consequente ou then
- Se o antecedente é verdade, o consequente também será:
	- $pais(X, Y)$  :-  $mae(X, Y)$ .
	- $pais(X, Y)$  :-  $pai(X, Y)$ .
	- $avos(X, Z)$  :-  $pais(X, Y)$ ,  $pais(Y, Z)$ .
	- irmaos(X, Y) :- mae(M, X), mae(M, Y),  $\text{pai}(P, X)$ ,

pai(P, Y).

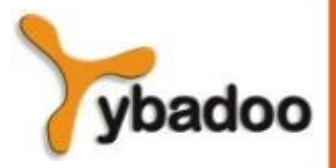

**Programação Lógica Programação Orientada a Objetos**

#### **Meta**

- As instruções são usadas para descrever fatos e regras para descrever o relacionamento entre fatos.
- · Estas instruções são a base do modelo de prova de teoremas.
- O teorema é uma proposição que se quer provar ou não provar:
	- $?$   $pai(X, jake)$ .

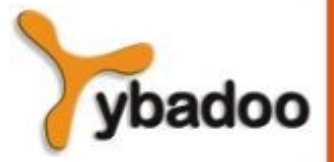

## **Aritmética**

- Originalmente, operadores eram funções:
	- $+$  (7, X).
- Uma sintaxe mais abreviada operador is:
	- A is  $B * 17 + C$ .
	- Sum is Sum + Number.
		- Sempre falha.
- Exemplos:
	- $speed(ford, 100)$ .
	- $speed(chevy, 105)$ .
	- $\cdot$  time(ford, 20).
	- $\cdot$  time(chevy, 21).
	- distance(X, Y) :-  $speed(X, S)$ , time(X, T), Y is S  $*$  T.

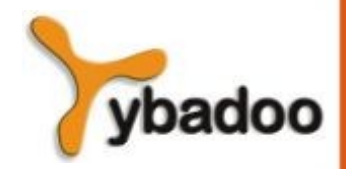

**Programação Lógica Programação Orientada a Objetos**

# **Listas (1/2)**

- Os elementos são separados por vírgulas e a lista inteira é delimitada por colchetes:
	- [maçã, ameixa, uvas, banana]
- Em consultas, a lista pode ser decomposta:
	- [primero elemento | resto dos elementos]
- Denotação de uma lista vazia:
	- $\prod$

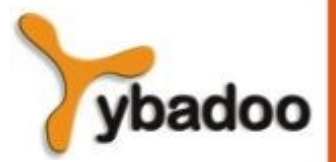

# **Listas (2/2)**

append([], Lista, Lista). append([Cabeca | Lista1], Lista2, [Cabeca | Lista3]) :- append(Lista1, Lista2, Lista3).

?- append([bob, jo], [jake, darcie], Familia), write(Familia).

Família = [bob, jo, jake, darcie]

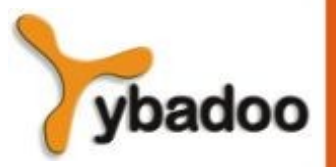

**Programação Lógica Programação Orientada a Objetos**

## **Deficiências do Prolog (1/3)**

- Embora Prolog seja uma ferramenta útil, não deve ser considerada uma linguagem perfeita de programação lógica.
- Controle da ordem de resolução:
	- Prolog sempre começa do início dos fatos e regras.
	- Em linguagens puras, a ordem seria não determinística ou concorrente.
	- Usuário pode moldar para uma solução particular.

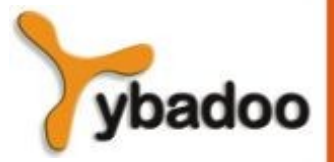

## **Deficiências do Prolog (2/3)**

- Controle do backtracking:
	- Operador de corte (cut) representado por uma exclamação.
	- $A, B, !, C, D.$
- A suposição do mundo fechado:
	- Prolog não tem conhecimento além de seu banco de dados (fatos e regras).
	- Quando não tem informações suficientes é assumido ser falso (negação por falha).
	- Pode provar que é verdadeiro, mas nunca que é falso.

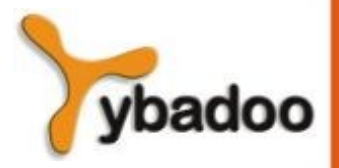

**Programação Lógica Programação Orientada a Objetos**

### **Deficiências do Prolog (3/3)**

- Problema da negação:
	- pais(bill, jake).
	- pais(bill, shelley).
	- irmaos $(X, Y)$  :- pais $(P, X)$ , pais $(P, Y)$ .
	- Se fizermos a pergunta ?  $i$ rmaos $(X, Y)$ .
	- A resposta seria  $X =$  jake e  $Y =$  jake.
	- Solução:
		- $-$  irmaos(X, Y) :- pais(P, X), pais(P, Y), not (X = Y).

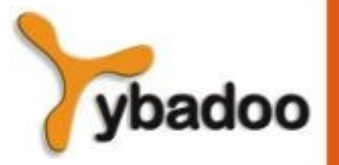

**Programação Lógica Programação Orientada a Objetos**

# **Aplicações**

- Sistemas Especialistas:
	- Consiste de um banco de dados de fatos, processo de inferência, heurísticas e interfaces.
	- Apropriada para lidar com o problema de inconsistê<mark>ncia e</mark> incompletude da base de conhecimento.
	- Aprendizado:
		- Pode adicionar fatos e regras e explicar o raciocínio através do princípio da resolução.
- Processamento de Linguagem Natural:
	- Interfaces de linguagem natural para sistemas computacionais como banco de dados inteligentes e sistemas baseados em conhecimento.

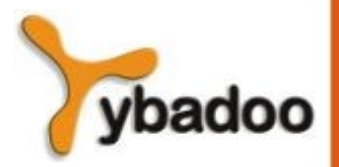

**Programação Lógica Programação Orientada a Objetos**

## **Exemplos (1/4)**

- % comentários em Prolog
- % write(var) escrever var na interface de saída
- % nl new line pular de linha

```
% Hello world!
saudacao(Texto) : write(Texto), nl.
?- saudacao("Hello world!").
```
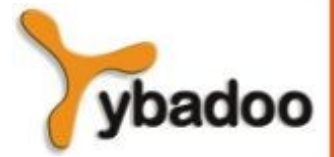

**Programação Lógica Programação Orientada a Objetos**

## **Exemplos (2/4)**

% Exibir uma caixa de diálogo dialogo() :- read(Nome, "Qual o seu nome?", s), nl, write("Bom dia "), write(Nome), nl.

?- dialogo().

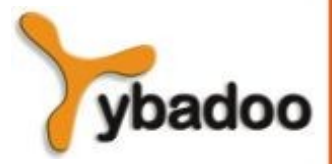

**Programação Lógica Programação Orientada a Objetos**

## **Exemplos (3/4)**

% Contar o número de elementos de uma lista quantidade([], 0). quantidade([CAR|CDR], N) :- quantidade(CDR, AuxQ), N is  $AuxQ + 1$ .

?- quantidade([a, b, c, d], N), write(N), nl.

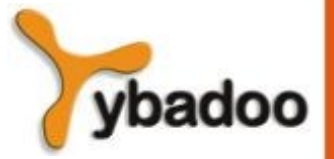

**Programação Lógica Programação Orientada a Objetos**

## **Exemplos (4/4)**

```
% Concatenar elementos em uma lista
concatena([], L, L).
concatena([CAR|Lista1], Lista2, [CAR|Lista3]) :-
                       concatena(Lista1, Lista2, Lista3).
```
?- concatena([a, b, c], [d, e, f], Lista), write(Lista), nl.

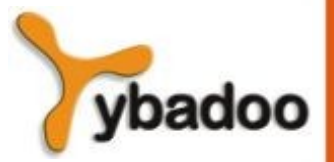

**Programação Lógica Programação Orientada a Objetos**

## **JIProlog (1/2)**

```
JIPEngine jip = new JIPEngine(); 
jip.consultFile("teste.pl");
JIPTerm queryTerm = jip.getTermParser()
                         .parseTerm("quantidade([a, b, c, d], N)");
JIPQuery jipQuery = jip.openSynchronousQuery(queryTerm);
while(jipQuery.hasMoreChoicePoints()) {
   JIPTerm solution = jipQuery.nextSolution();
   if(solution != null) {
     System.out.println(solution);
     for(JIPVariable var : solution.getVariables()) {
       if(!var.isAnonymous()) {
        System.out.println(var.getName() + " = " + var.toString(jip)); }
     }
   }
}
```
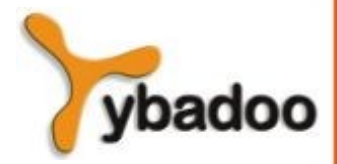

**Programação Lógica Programação Orientada a Objetos**

# **JIProlog (2/2)**

- Arquivo teste.pl quantidade([], 0). quantidade([CAR|CDR], N) :- quantidade(CDR, AuxQ), N is  $AuxQ + 1$ .
- Saída

 quantidade('.'(a,'.'(b,'.'(c,'.'(d,[])))),4)  $N = 4$ 

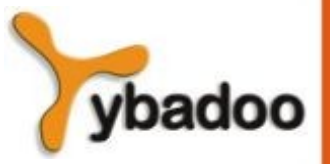

**Programação Lógica Programação Orientada a Objetos**